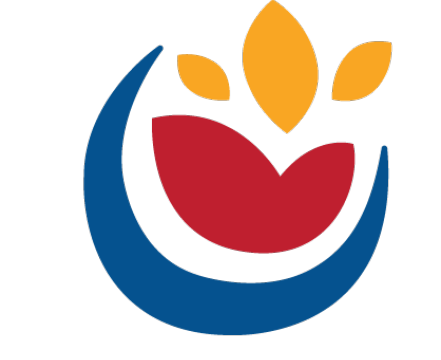

#### **Nutrition and Aging Resource Center**

# **Design, Accessibility and Tacos!**

May 2024

### **Did you know?**

90% of the PDFs are largely inaccessible to people with disabilities

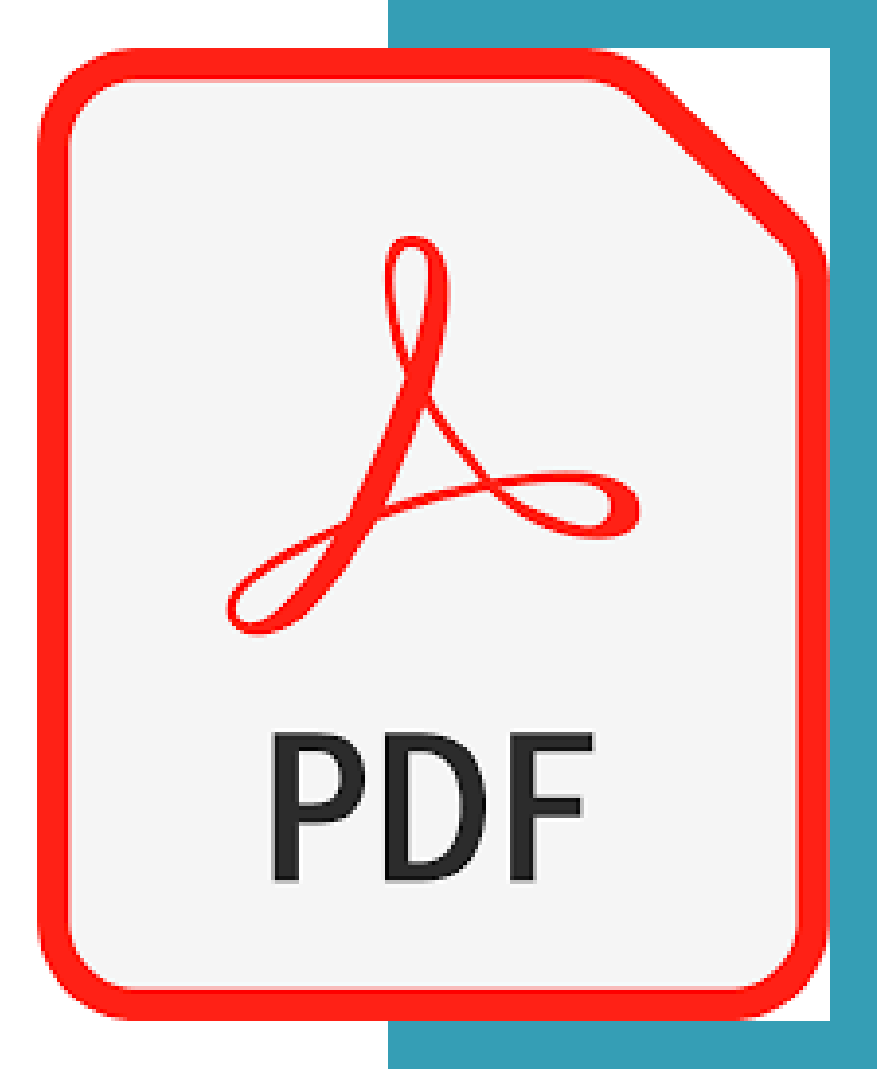

#### **Things are always changing**

# **Adobe Accessibility Auto-Tag API**

FORBES > LEADERSHIP > DIVERSITY, EQUITY & INCLUSION

#### **Adobe Wants To Help Make PDF Documents More Accessible With** AI-Based Auto-Tag API

Steven Aquino Contributor 0 Steven covers accessibility and assistive technologies.

目  $\overline{0}$  May 17, 2023, 09:00am EDT

**Follow** 

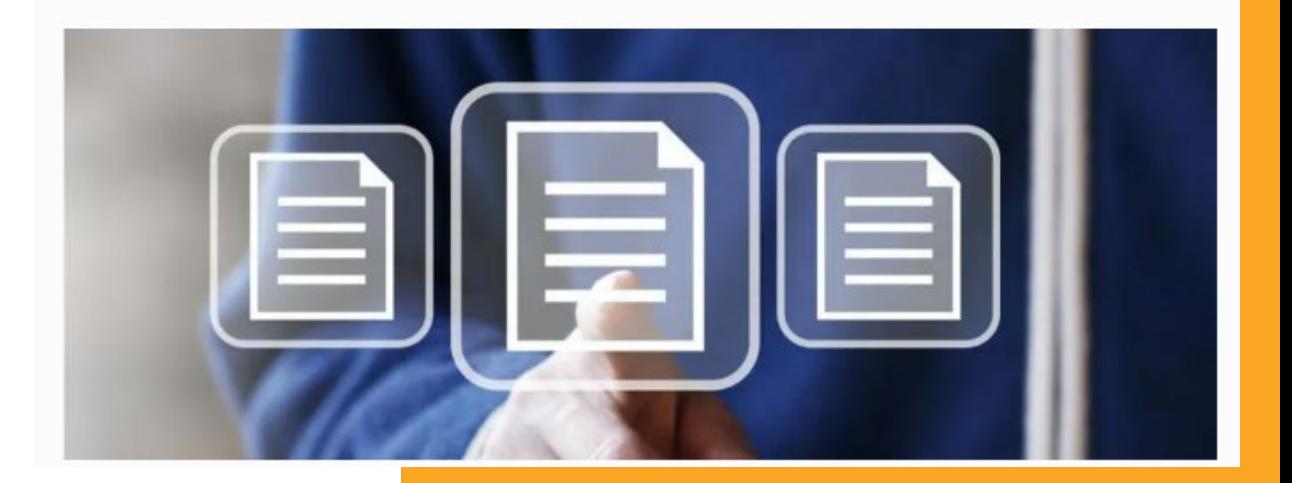

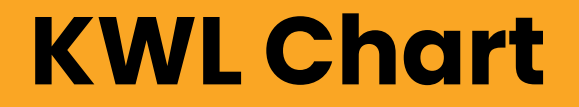

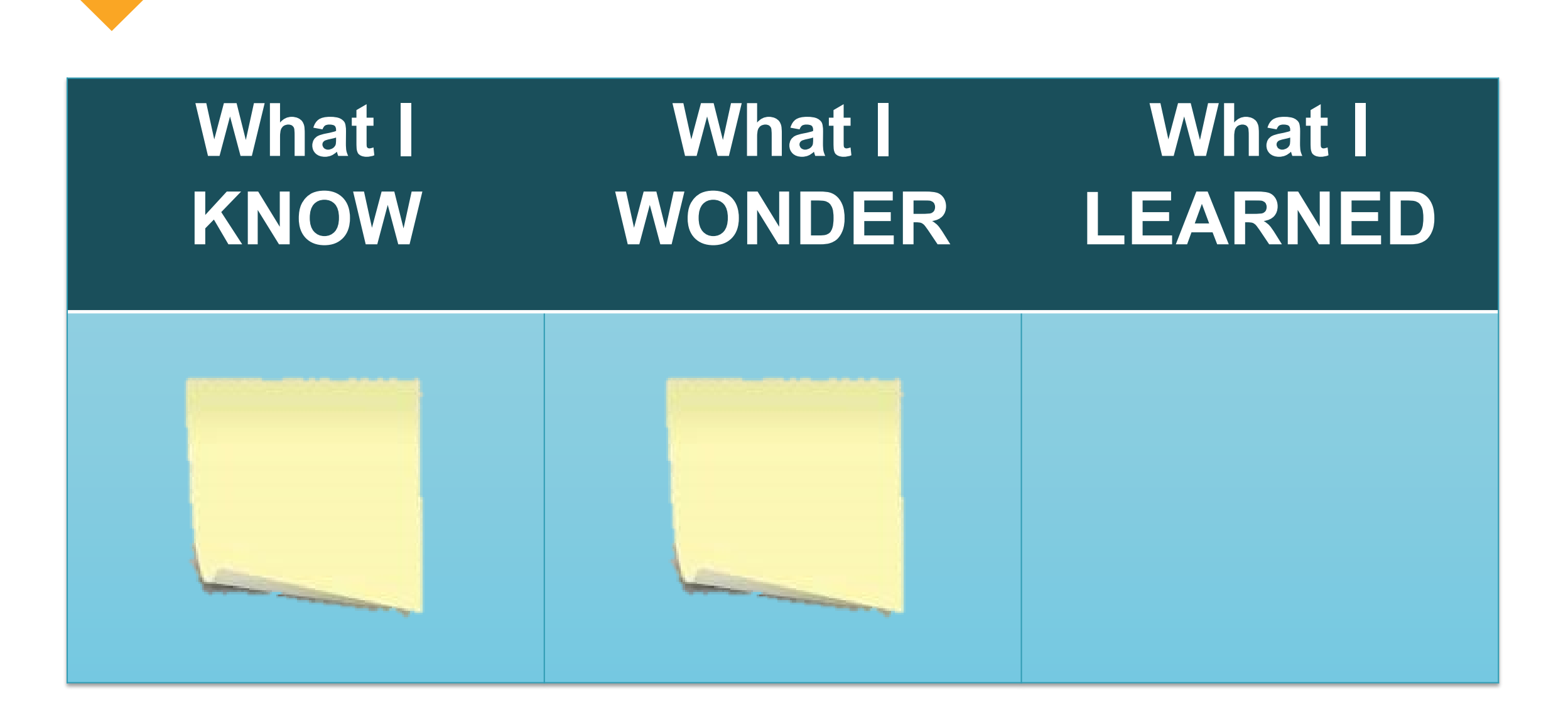

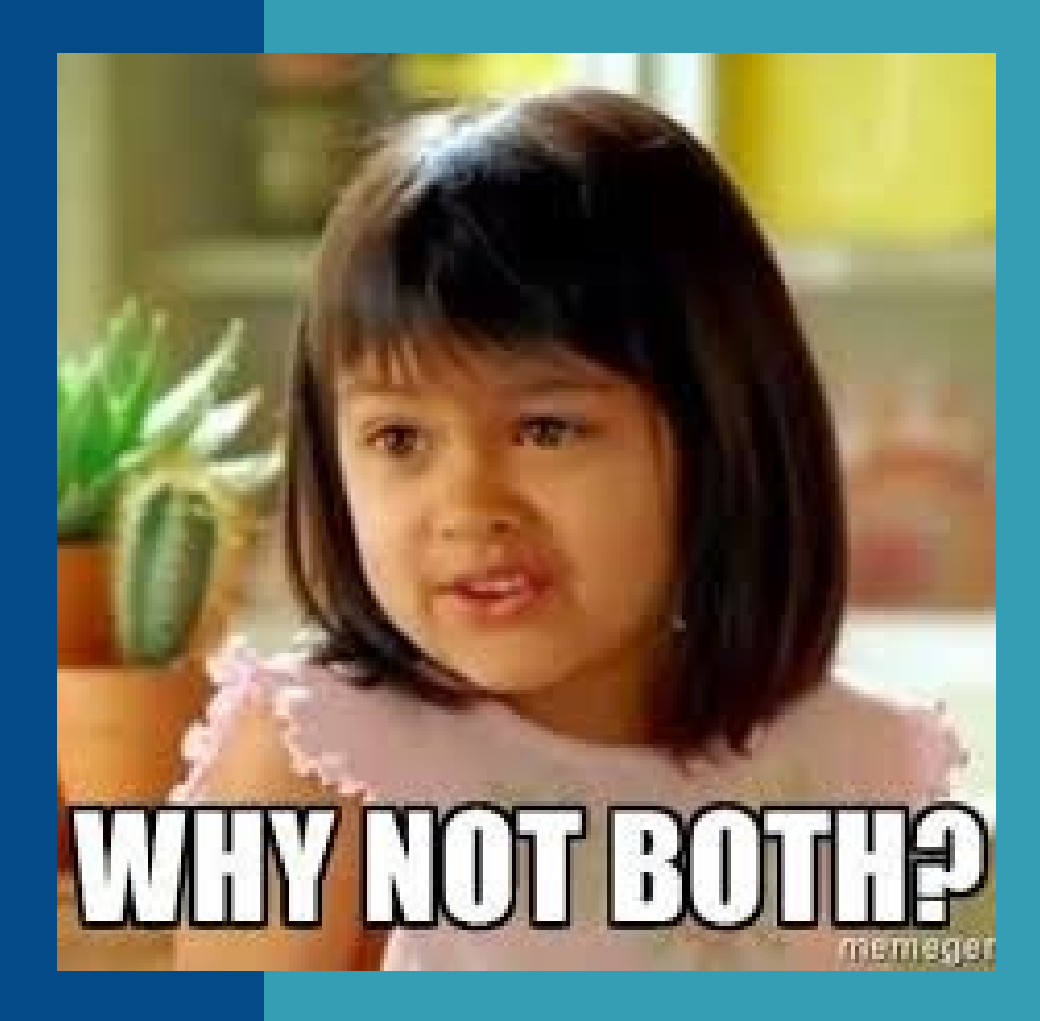

#### **Agenda**

- . Presentation
- . Let's Work Through It
- . Design Time

#### **Nutrition and Aging Resource Center Example**

#### **Tell a Tale:**

**Ensure your audience** 

can understand the

data and information

you are conveying.

Compelling stories help gain support, funding and participation, and drive positive outcomes. The first step is to ensure your audience can understand the data and information you are conveying.

#### The what:

Data provides the evidence for your great story. Presenting that data in a way that is meaningful to your audience can be the real challenge. When it comes to quantitative data (facts and figures), simplify the numbers to help others visualize the information.

Consider the following example. "In SFY22, 38.9% of home-delivered meal consumers and 18.9% of congregate consumers are at risk for food insecurity."

> One of the best ways to help your audience "aet it" is to simplify the data. Instead of using percentages, try using whole numbers that can be pictured easily. In this case, we could say that "4 out of 10 home-delivered meal consumers are at risk for food insecurity, and I out of every 5 congregate meal consumers is also at risk for food insecurity."

#### **The Captain savs:**

Ay, me hearties! It is even better if you can provide actual visuals! 1 out of 5 congregate consumers is

at risk for food insecurity

Can you really grasp what is being conveyed?

The Amazing Adventures of Captain Funds Finder! Introducing YOU to the Nutrition and Aging Resource Canter's NEWEST SUPERHERO!

Providing nutrition to aging adults is incredibly important and can be challenging at times. Ofter one of the big. "st obstacles Older Americans Act (OAA) nutrition programs face is sufficient funding. I serve the number of older adults who need services. It is important to find other sources of funds to help pay for much-no ded meals and services. Finding (and securing) funding can be a challenge ... ... and an adventure!

Use this treasure and as a guide to obtain funds from local governments and organ ations. Along the way, the Captain where tips and tricks that have worked for her as she seeks our creasure in the form of funds for OAA mean programs.

#### But first, we must Prepal for the Journey

As with many things in life, the more time and effort spent preparing, the petter the results. The same is true when it comes to getting a nding. Preparing for the journey incluses studying your program, the funding opportunities available, and the community. Then you can per the information (or data) you have gathered to good use.

#### Get to know more about...... your funding reeds:

What is it in your organization that is misseng or needs to exagged? What need is not being met in the community? Get specific and know the exact need, including what the funds will be used for and how r instance, if you need new equipment for cold much you will need, in order to seek funds efter tively. F food storage, research the size of cooler you will beer to fit the space you have available. Find a supplier of that equipment and the exact cost to purchase d install the cooler. The more precise you are with knowing the need, the more targeted you can be the ding funding that will cover the costs and that will fund equipment for food storage.

When it comes to aging nutrition programs. (is extremely mportant to know the cost to deliver meal services. Knowing your meal cost, your try e meal cost, is ext. mely important. It isn't just food that contributes to the total cost of a meal. Ju must also account r all of the other costs including paid labor, utilities, meal packaging, location expenses, etc. to know it w much funding you actually need. To help calculate this, see Identifying to Fotal Cost of a Meal summar the fand Extended Brief. Knowing this exact cost is important for day to-day operations and budgeting. is also important for calculating funding needs when you want a expand services.

Knowing your exact needs on help narrow down potential funders.

#### Get to know more ab ... funding opportunities that already exist. Art.

Do your local and *fate governments or other community organizations regularly offs*, funding opportunities s ch as grants? Are there individuals, foundations or other charitable organizations in your community that could provide funding? One way to find out is by reaching out to loc. government offices, corpiciis of government, and state government officials to ask what funding may be a vailable. Also, core act other similar organizations in your community to ask about how they are funding projects. Perhans they can offer some insight.

# **Why is accessibility important?**

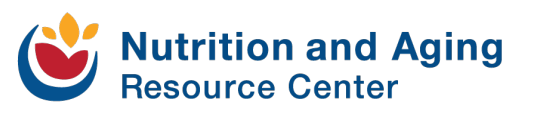

# **People Impacted Worldwide**

- . Visual impairment 285 million
- . Moderate-to-profound hearing impairment 275 million
- . Many more have:
	- of Physical, speech, cognitive, neurological disabilities
	- of Limited understanding of English

# **Accessibility benefits everyone**

#### **Examples include the following:**

- . Closed captions
- . Curb cutouts and ramps
- . Audio books and screen readers

# **What is assistive technology?**

**Assistive Technology (AT) - any item, piece of equipment, or system that is commonly used to increase, maintain, or improve an individuals functioning related to cognition, communication, hearing, mobility, self-care and vision.**

# **World Health Organization**

**"'Leaving no one behind' means ensuring people with disabilities, the older population, those affected by chronic diseases and everyone who needs assistive technology are included in society and able to live healthy and dignified lives."**

# **Why is it important to YOU?**

#### **Before content is made public, it must be accessible per section 508.**

Electronic content includes, but is not limited to:

- Electronic documents
- Websites
- Applications
- Agency-wide emails

## **Scenario 1**

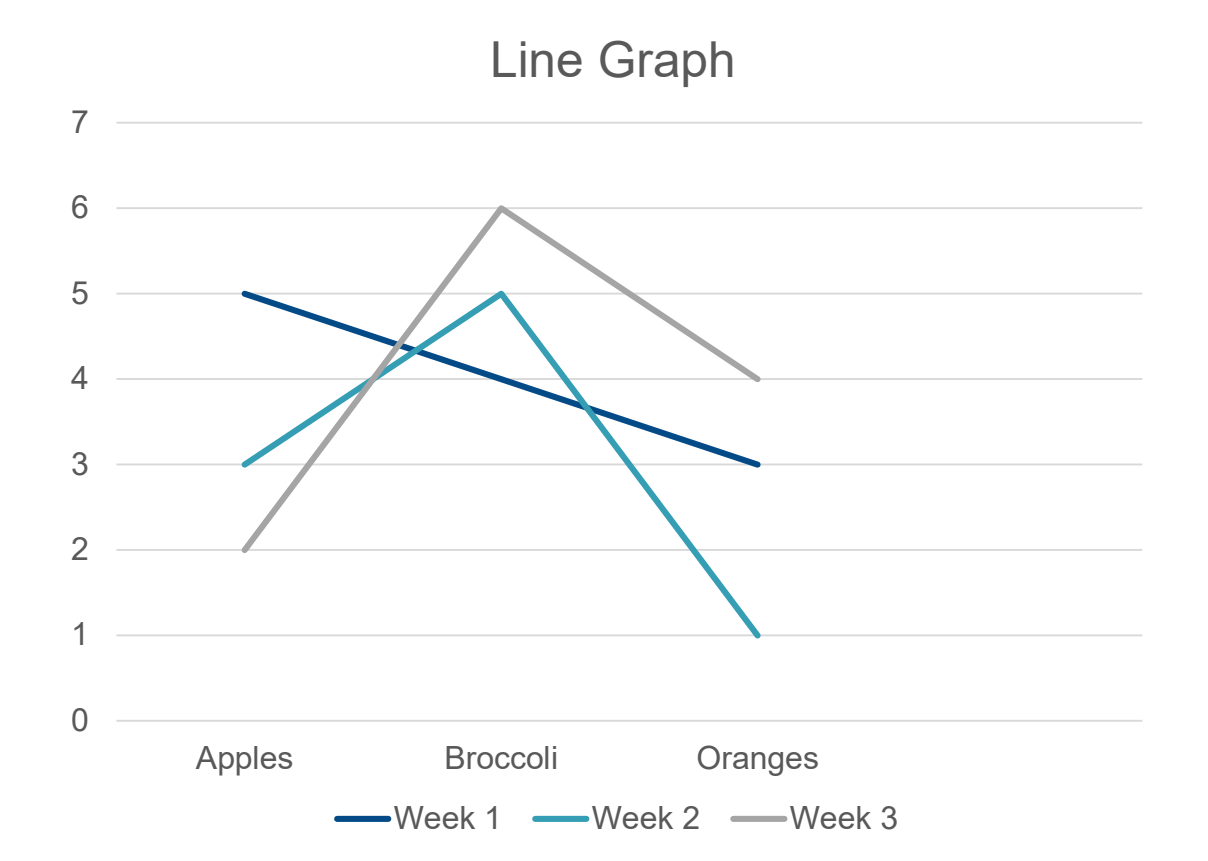

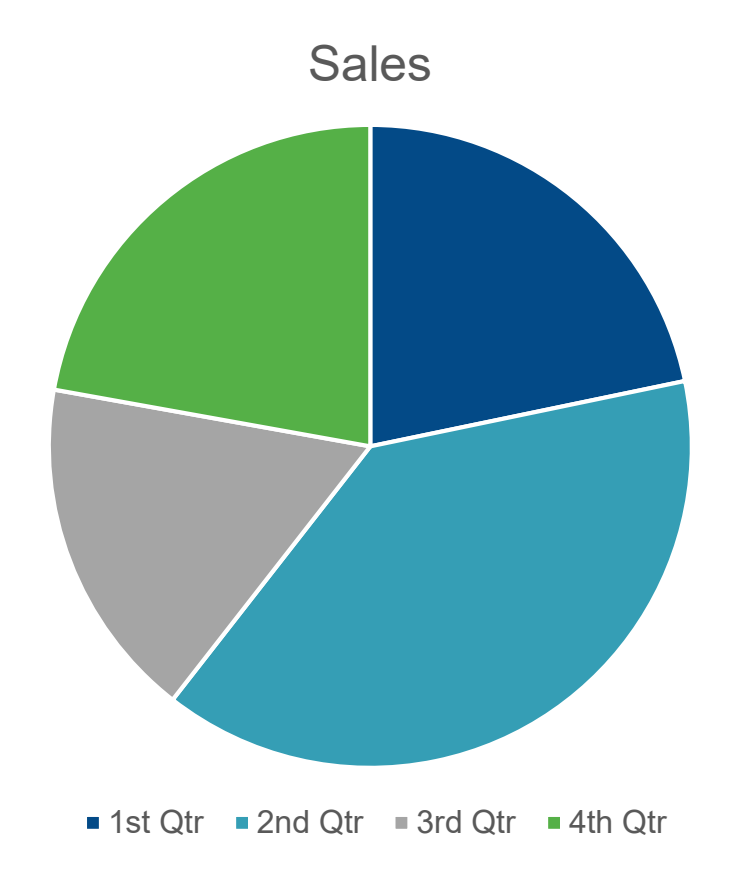

# **Colorblind View**

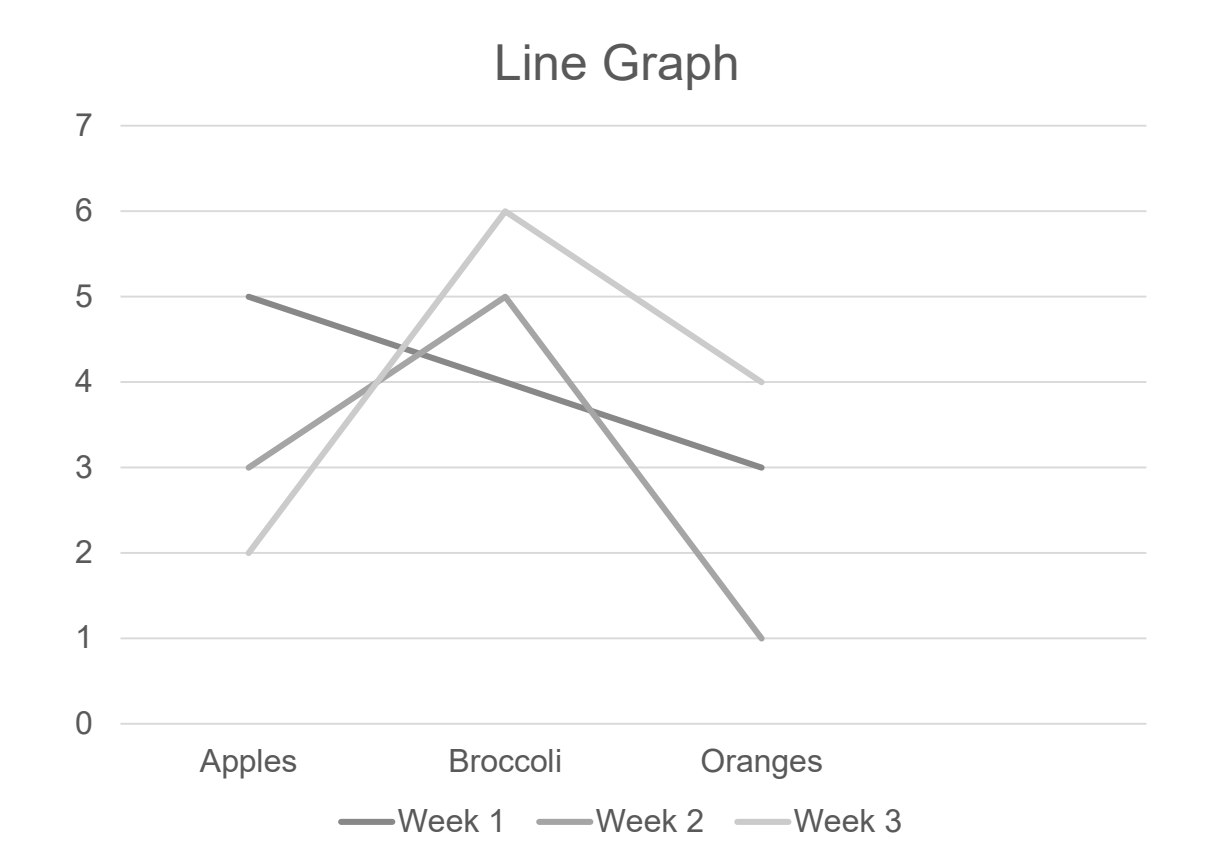

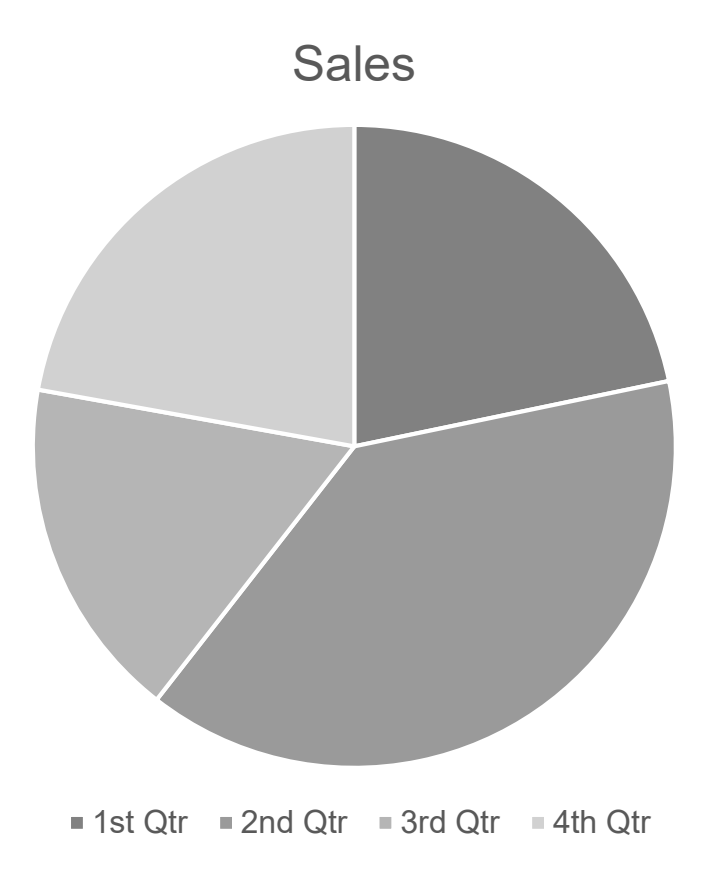

# **Scenario 1 - Fixed**

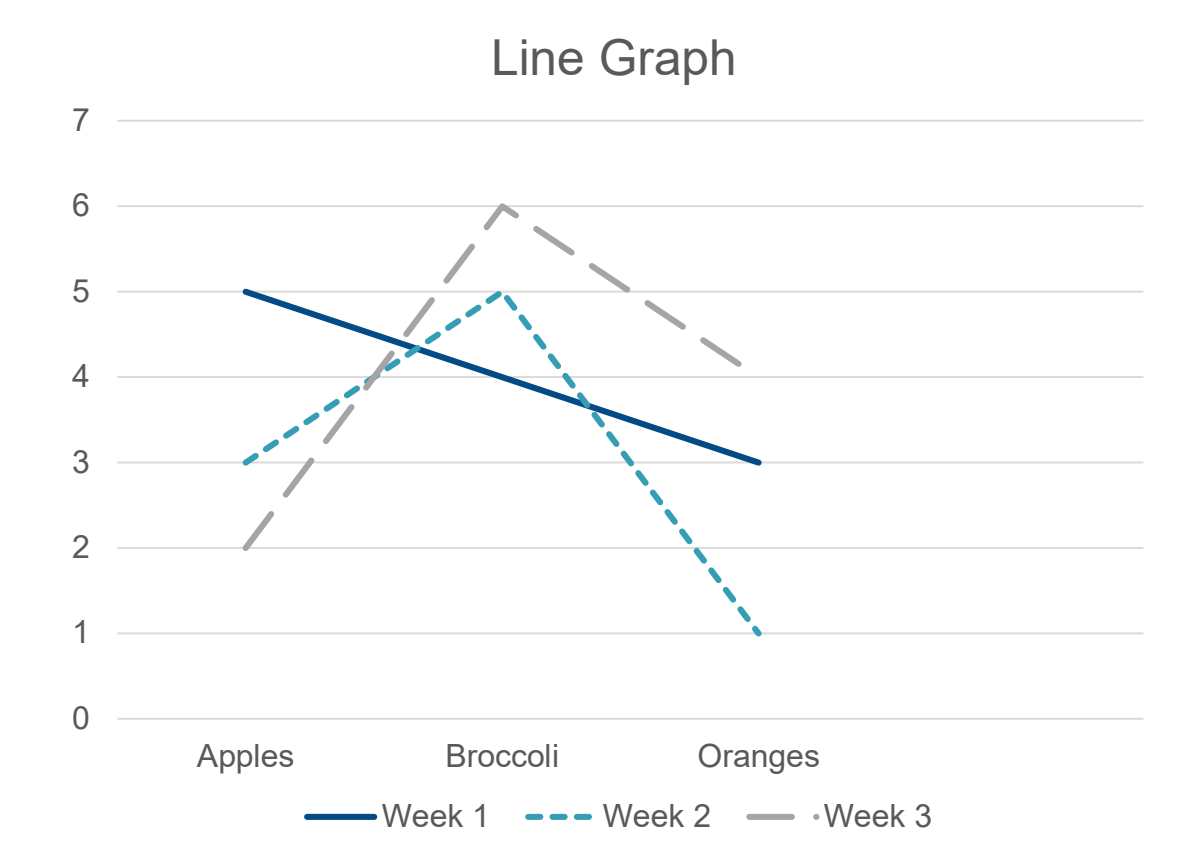

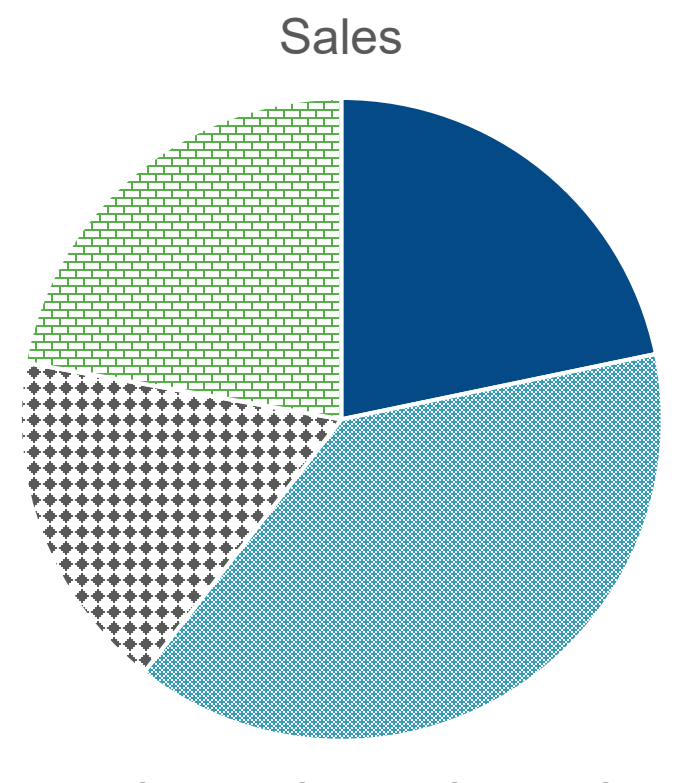

 $\blacksquare$  1st Qtr  $\blacksquare$  2nd Qtr  $\blacksquare$  3rd Qtr  $\blacksquare$  4th Qtr

## **Scenario 1 – Fixed and Monochromatic**

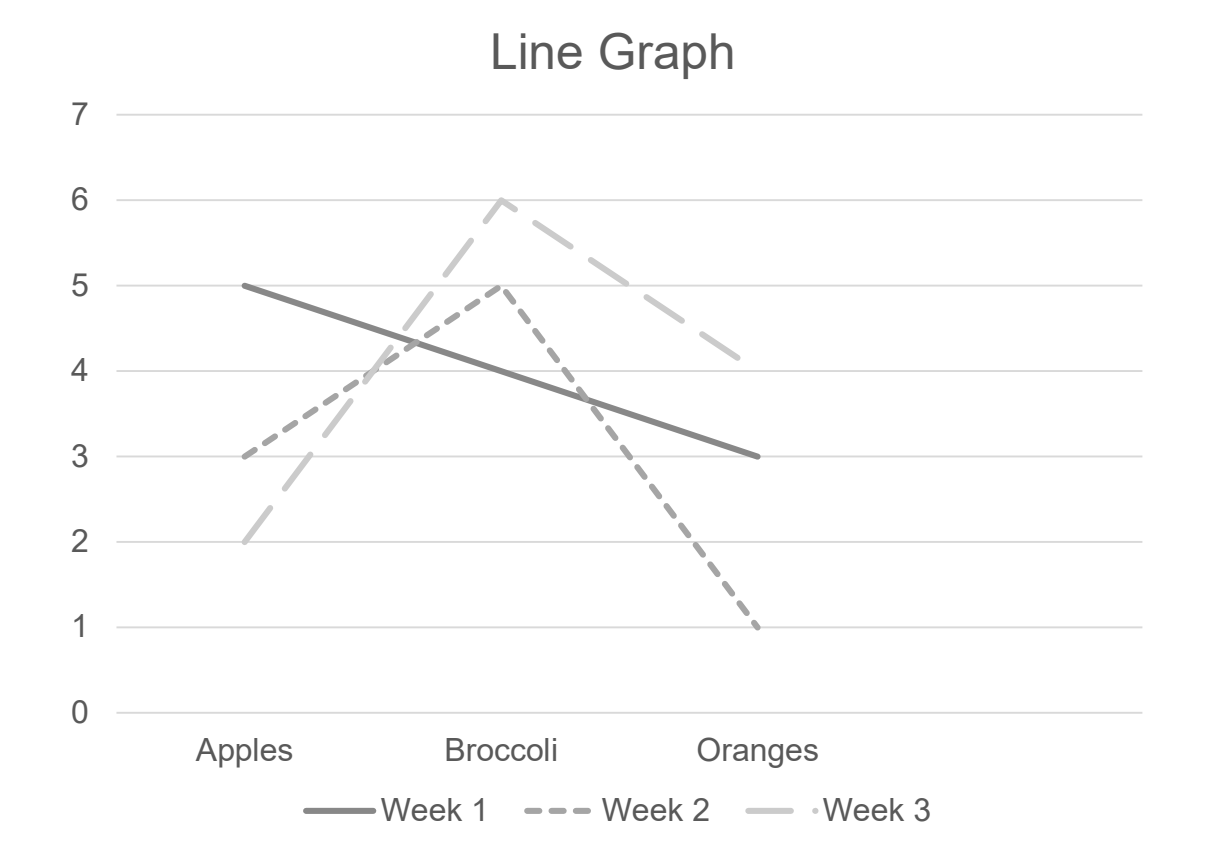

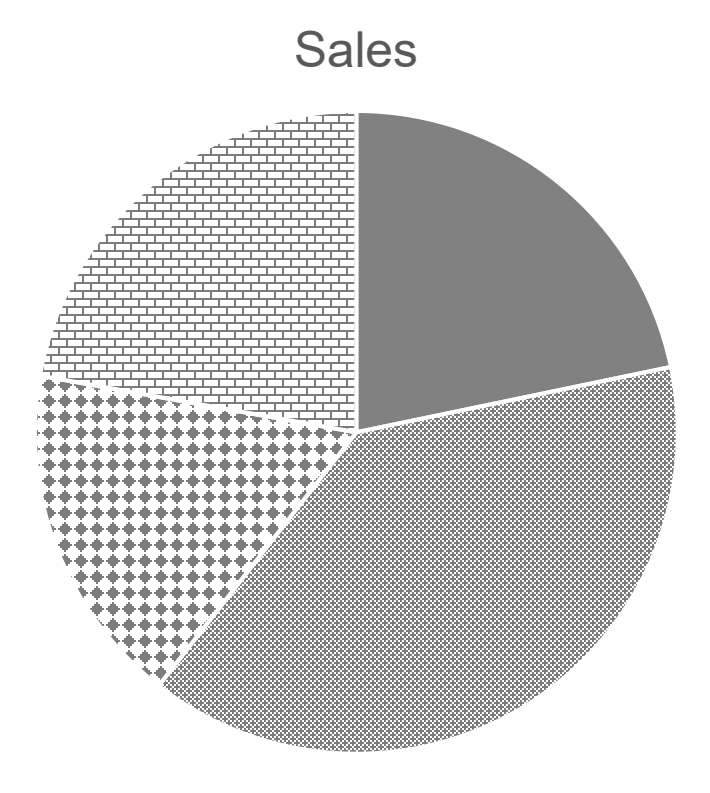

 $\blacksquare$  1st Qtr  $\blacksquare$  2nd Qtr  $\blacksquare$  3rd Qtr  $\blacksquare$  4th Qtr

# **Capstone Video PowerPoint Presentations**

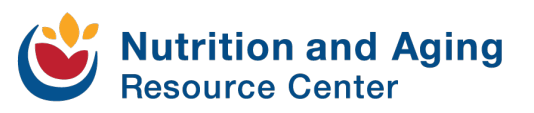

**Things to consider when using PowerPoint:**

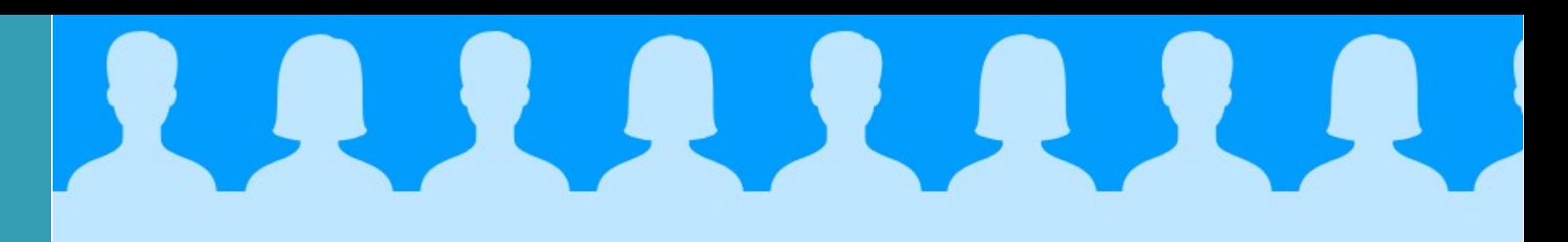

## When was the last presentation that you gave?

What do you remember?

# **Text on slides**

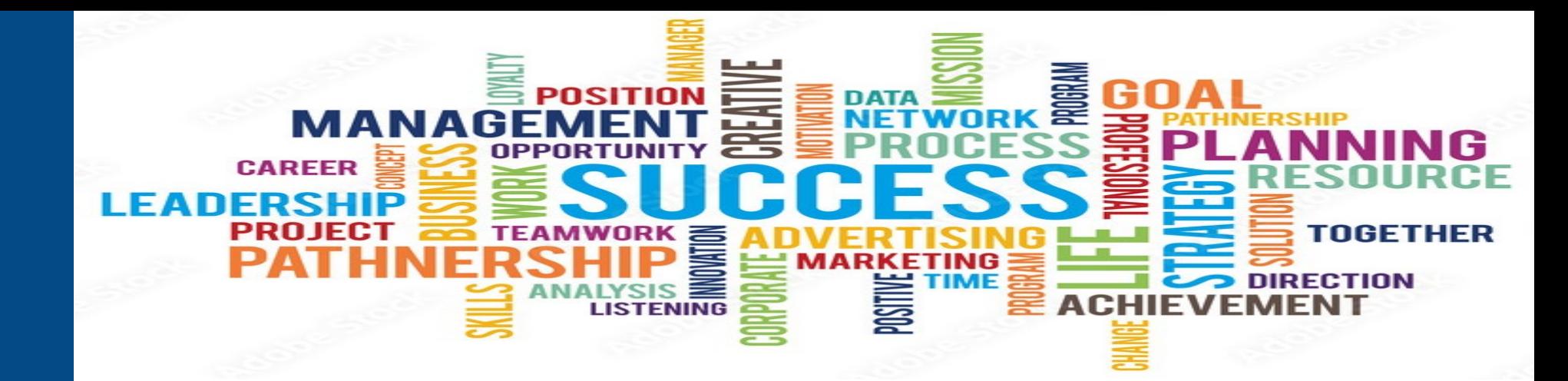

#### **Limit text**

- One idea per slide
- Turn a paragraph into an outline
- Bullet points for short phrases limit sentences to quotes

# **Images on slides**

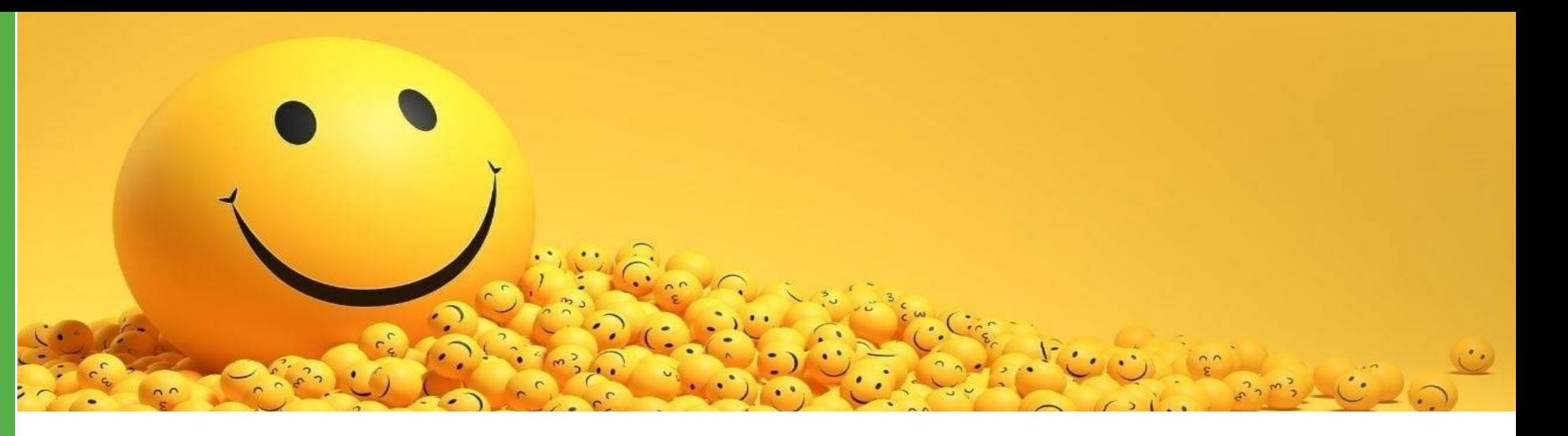

#### **Do not use images just to use them.**

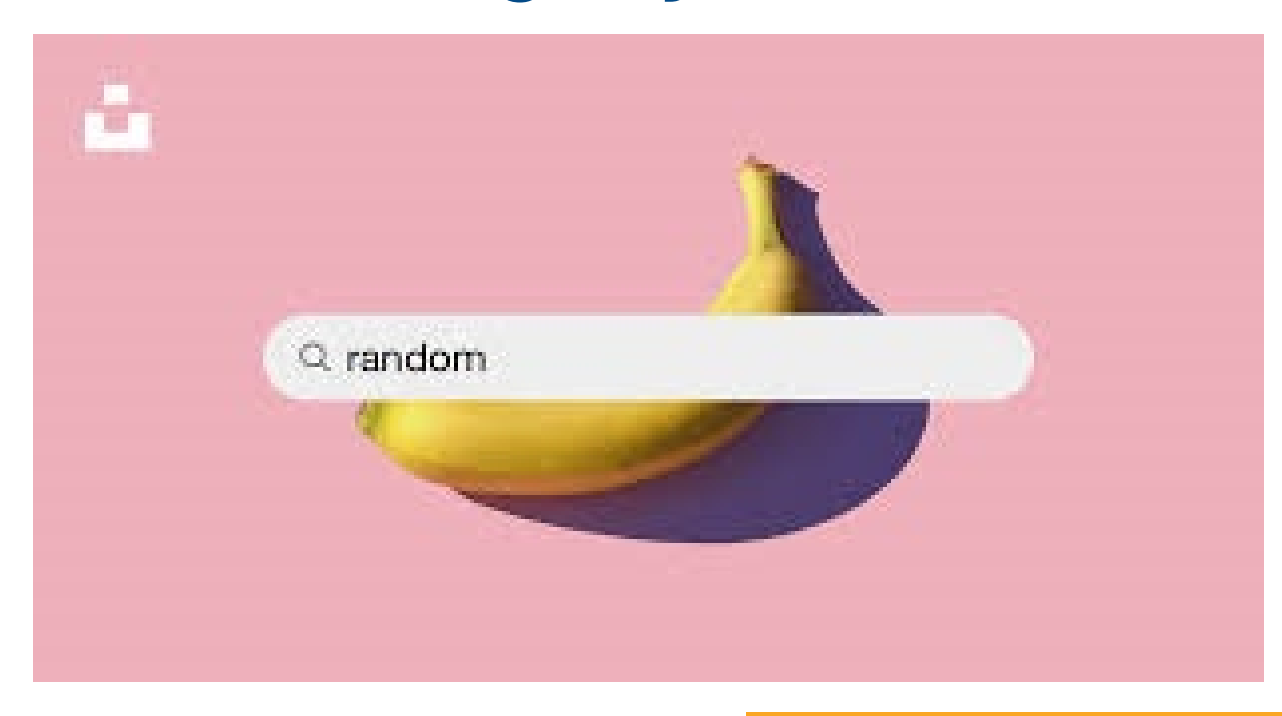

**purpose of the presentation?**

# **What is the PowerPoint is an aid.**

**"Do not read word for word off of your slides. People do not want to listen to a presentation that they could have simply read a copy of the slides. This is a test slide to see if you are reading along. When you read this sentence stand and say your name and favorite color to get a prize."** 

# **Think Outside the Box – What is easiest for the end user?**

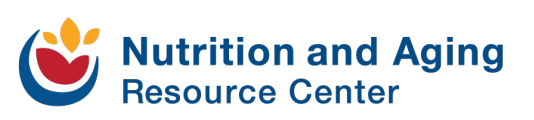

**Recordings**

# **PowerPoint What would you prefer?**<br> **Slides vs.**

Slides with or without speaker notes?

Slides or a recording of the presentation?

Beef or chicken?

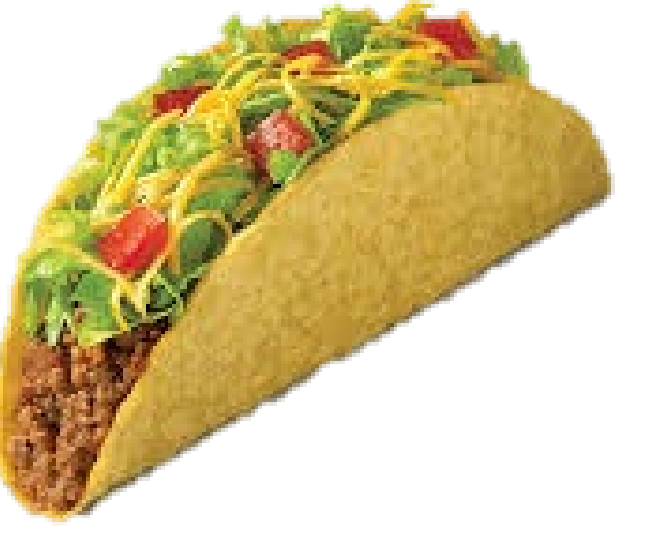

**about recordings**

# **What to Things to consider: know**

- Post presentation edits
	- Trim the beginning and ending
- Sharing platforms ○ YouTube, Vimeo, etc.
- Automatic closed captioning ○ Ensure accuracy

#### **Closed Captioning**

#### **Addressing the automatic inaccuracies**

- Grammatical errors
- Mispronunciations
- Background noise

#### **Pros vs Cons of Video Presentations**

- Pros
	- You eliminate the need for a PDF
	- Easy to view resulting in an increase audience engagement
	- $\circ$  Link to the video(s) or playlist for easy sharing
	- Add to a playlist long after the grant is complete
	- Less back and forth after the grant period is over

#### **Pros vs Cons**  *Continued*

- Cons
	- You could have not compliant slides that you are sharing (color contrast)
	- o You would have to find a quiet space – potentially needing to do the presentation more than once

#### **Other Boxed Up Items**

- Flyers
- Handouts
- Sample menus/recipes
- Assessments and surveys

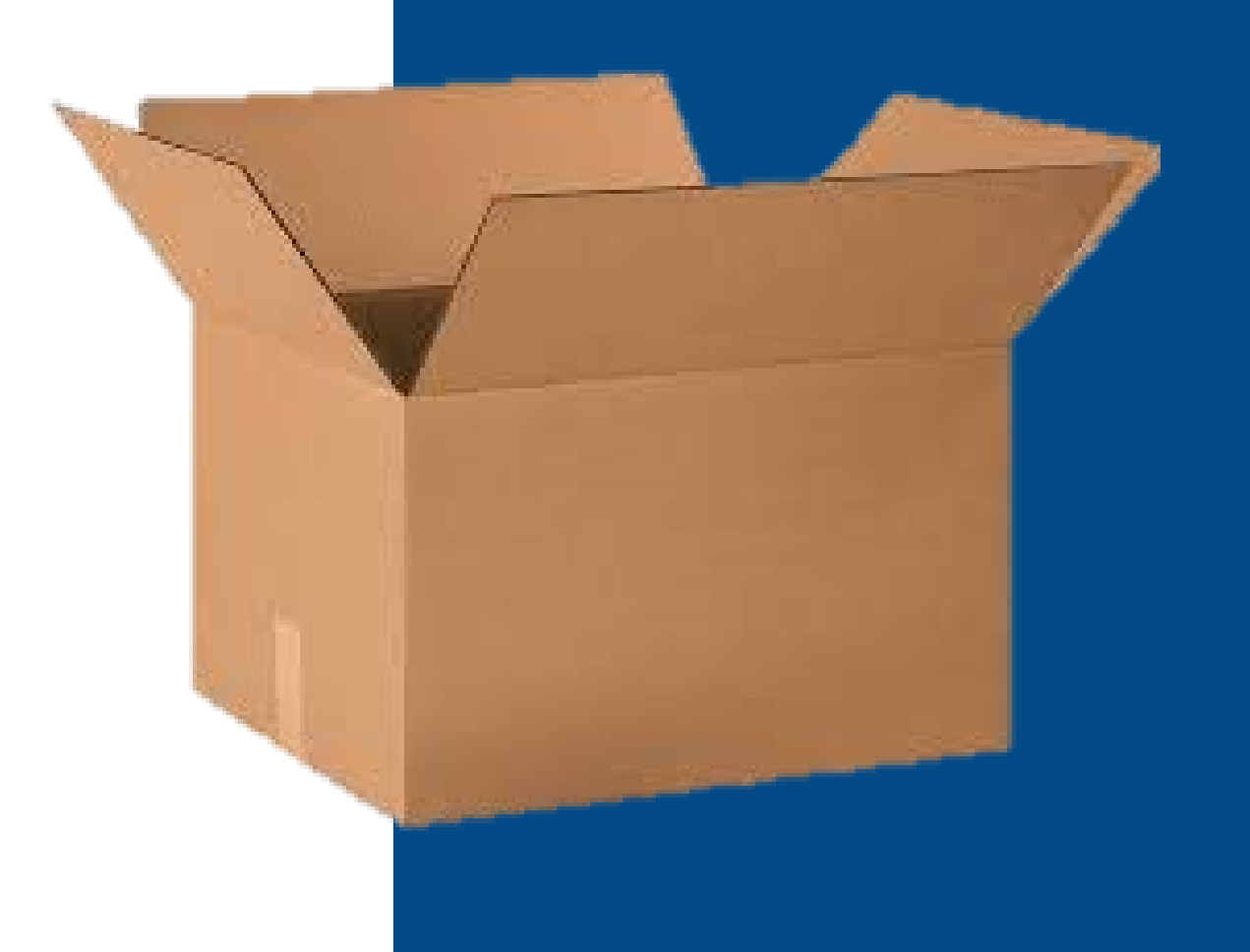

# **Speed Round!**

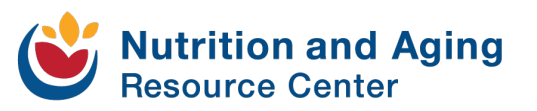

# **PDF Training Opportunities**

#### • [Section 508.gov](https://www.section508.gov/create/pdfs/training-videos/)

- **Module 0: Background & Information**
- $\alpha$  Module 1: What is a PDF?

#### ○ **Module 2: Testing a PDF for Accessibility**

#### ○ **Module 3: Remediating PDFs for Accessibility**

○ Module 4: Converting Scanned Documents into Section 508 Conformant PDFs

**Images and Alt Text**

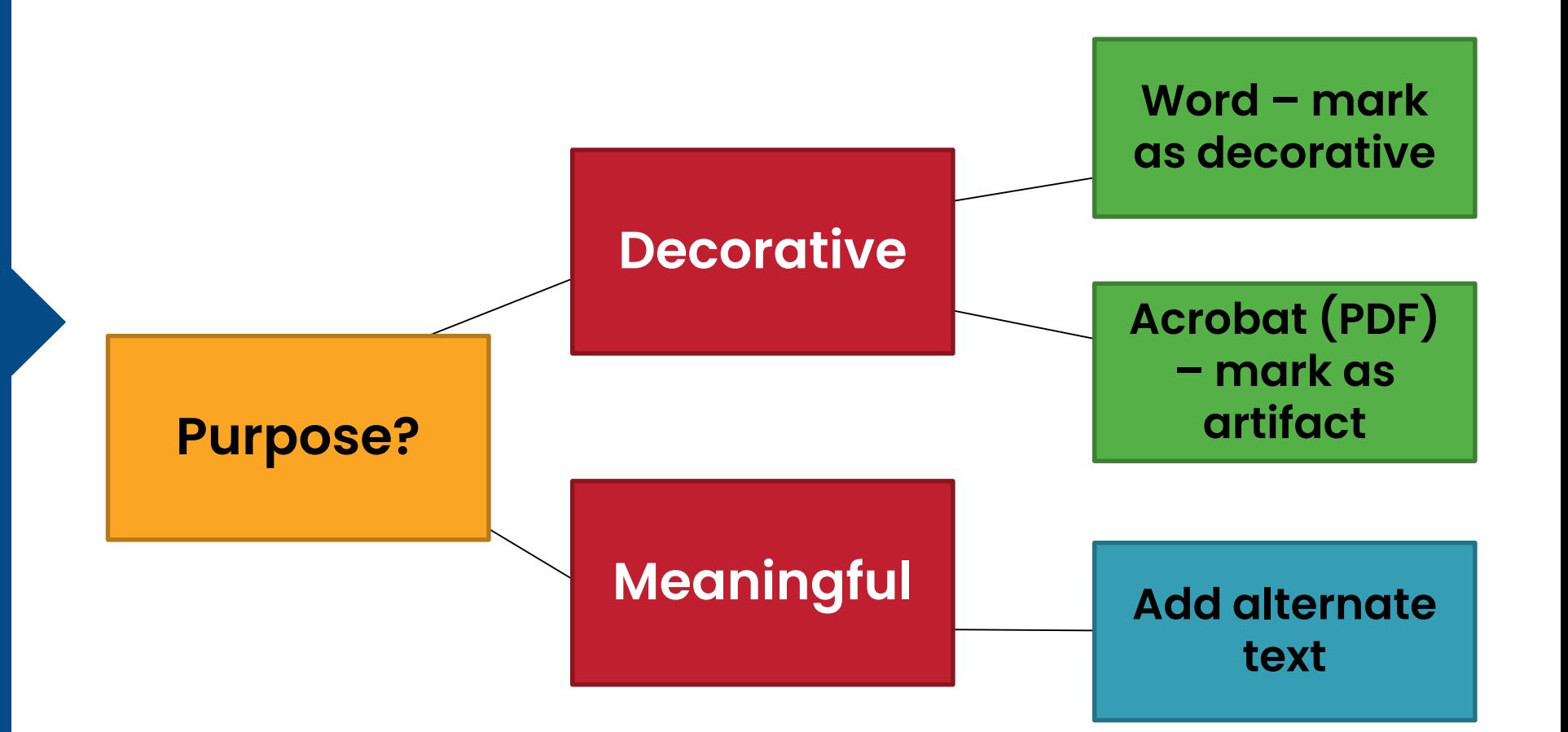

## **What would your alt. text be?**

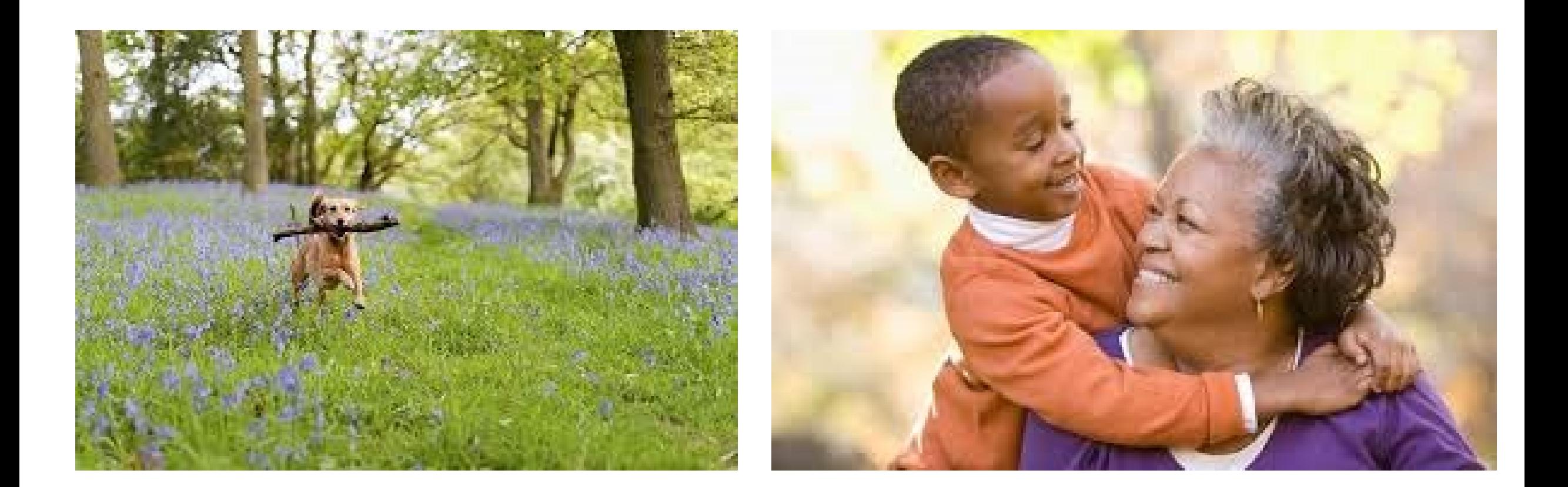

# **Structural Markup**

### **TABLES: Things to consider:**

- Visual cues do not make an accessible table
- "People using screen readers can have the row and column headers read aloud as they navigate through the table."

# **Let's Work Through It!**

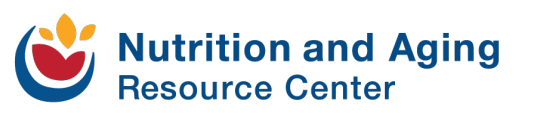

### **Should We Meet Again?**

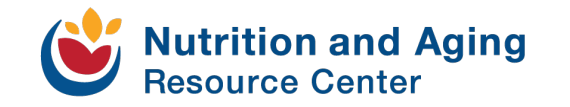

#### **Let Me Know Your Thoughts**

• Monthly, every other month, quarterly, twice a year

• One hour, two hours

• I would rather schedule my own time or office hours

### **Any Questions?**

Marissa A. Vance MAC [marissa.vance@iowa.gov](mailto:marissa@.vance@iowa.gov)

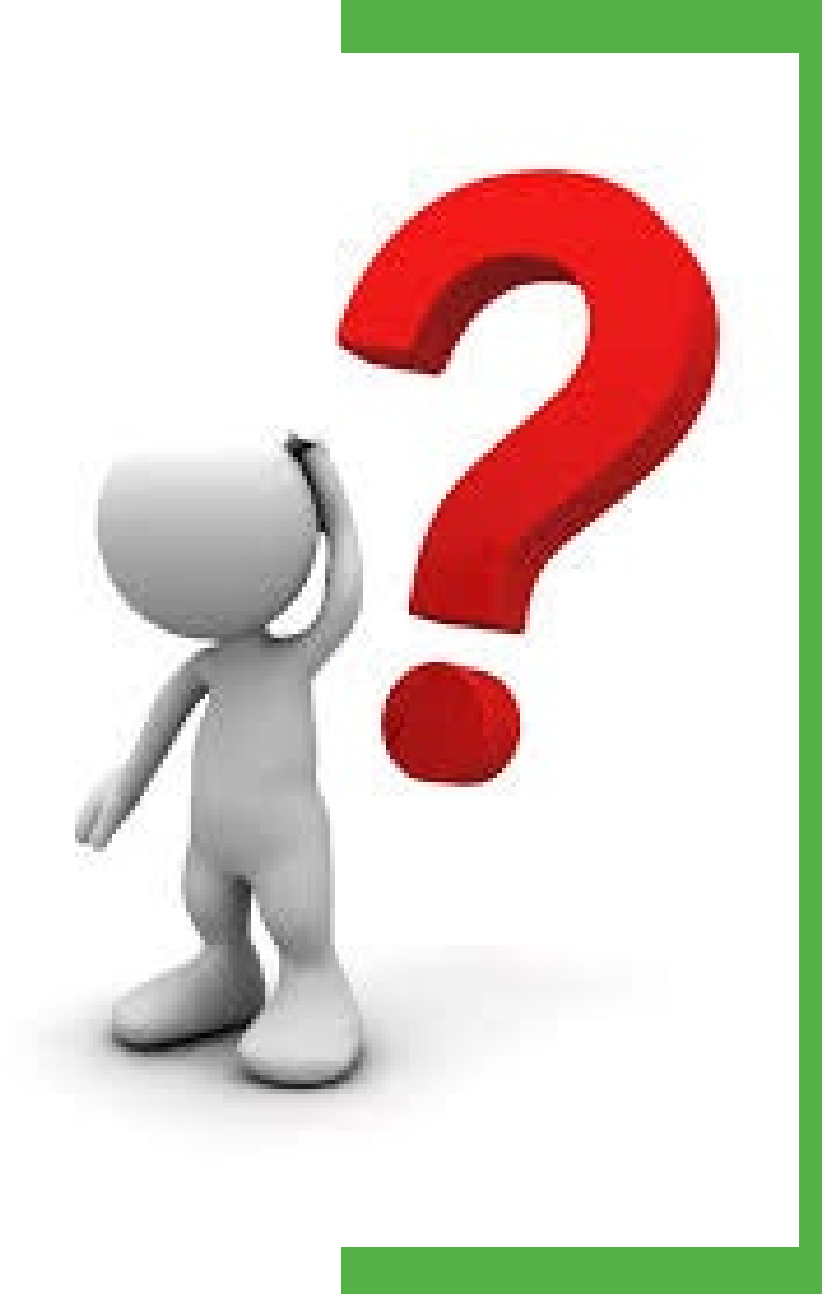

#### **Resources**

[Forbes article on AI-Based Auto-Tag](https://www.forbes.com/sites/stevenaquino/2023/05/17/adobe-wants-to-help-make-pdf-documents-more-accessible-with-ai-based-auto-tag-api/?sh=12930840b24c) [limiting text and using graphics effectively](https://www.accessibility.com/blog/creating-accessible-powerpoint-presentations-tips-for-limiting-text-and-using-graphics-effectively) [Automatic closed captioning](https://www.accessibility.com/blog/the-accuracy-gap-where-automatic-captions-can-fall-short) Watch Accessibility.com's [event on Closed Captioning](https://www.accessibility.com/event/sessions/2024/closed-captioning-services) [Assistive Technology](https://www.who.int/news-room/fact-sheets/detail/assistive-technology) **[PDFs](https://www.section508.gov/create/pdfs/)** [Tables Tutorial](https://www.w3.org/WAI/tutorials/tables/) [Building Tables](https://www.dallascollege.edu/about/accessibility/guidelines/pages/building-tables.aspx)

[Intro to Accessibility](https://www.hhs.gov/sites/default/files/Intro%20to%20Accessibility%20and%20508.pdf)

### **Thank You**

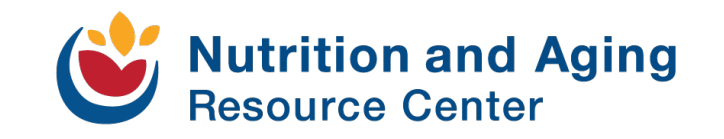

This project was supported in part by grant number 90PPNU0002-01-00 from the U.S. Administration for Community Living, Department of Health and Human Services, Washington, D.C. 20201. Grantees undertaking projects with government sponsorship are encouraged to express freely their findings and conclusions. Points of view or opinions do not, therefore, necessarily represent official ACL policy.

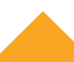